# 新北市高級中等學校專業群科112學年度專題實作 Power 競賽 競賽規則(視訊評審版)

### 壹、依據

新北市高級中等學校專業群科112學年度專題實作 Power 競賽實施計畫。

貳、佈展須知

本學年競賽方式改採線上視訊,以口頭報告方式進行。競賽學生可搭配簡報、影 片或道具等方式呈現。

#### 參、競賽須知

5月10日競賽報到及評審流程說明如下:

一、報到

- (一)請參賽學生依表1 <各職群競賽視訊連結位址表> 進行線上報到,各組報到 時段請依表2<競賽線上報到時段表>,如未於規定時間內完成競賽報到, 則視為棄權。
- (二) 進入連結位址,應將自己名稱改為「群別名稱\_組別編號\_姓
	- 名 | ,例如:機械群\_組別2\_姓名。不得出現校名可辨識文字或圖片。
- (三) 參賽學生應穿著便服參與競賽活動,便服不得出現校名可辨

識文字或圖片,報到與口頭報告時應全程打啟視訊鏡頭。線上視訊競賽時 承辦學校將全程錄影。

(四)競賽當日指導教師不得進入視訊評審會場。

| 序號            | 群別            | Google Meet 視訊通話連結位址                        |  |  |  |  |  |  |  |  |
|---------------|---------------|---------------------------------------------|--|--|--|--|--|--|--|--|
| A             | 機械群<br>動力機械群  | https://meet.google.com/nfn-wibq-xdb        |  |  |  |  |  |  |  |  |
| B             |               | 電機與電子群 https://meet.google.com/arm-whbw-trq |  |  |  |  |  |  |  |  |
| $\mathcal{C}$ |               | 商業與管理群 https://meet.google.com/hcx-vqap-mxb |  |  |  |  |  |  |  |  |
| D             | 設計群           | https://meet.google.com/xnn-dwub-sgx        |  |  |  |  |  |  |  |  |
| E             | 土木與建築群<br>外語群 | https://meet.google.com/xys-zyma-bae        |  |  |  |  |  |  |  |  |
| F             | 餐旅群<br>家政群    | https://meet.google.com/ngd-oigs-nyk        |  |  |  |  |  |  |  |  |
| G             | 藝術群           | https://meet.google.com/hdk-ktfy-uee        |  |  |  |  |  |  |  |  |

表1 <各職群競賽視訊連結位址表>

### 表2 <競賽線上報到時段表>

## 上午場

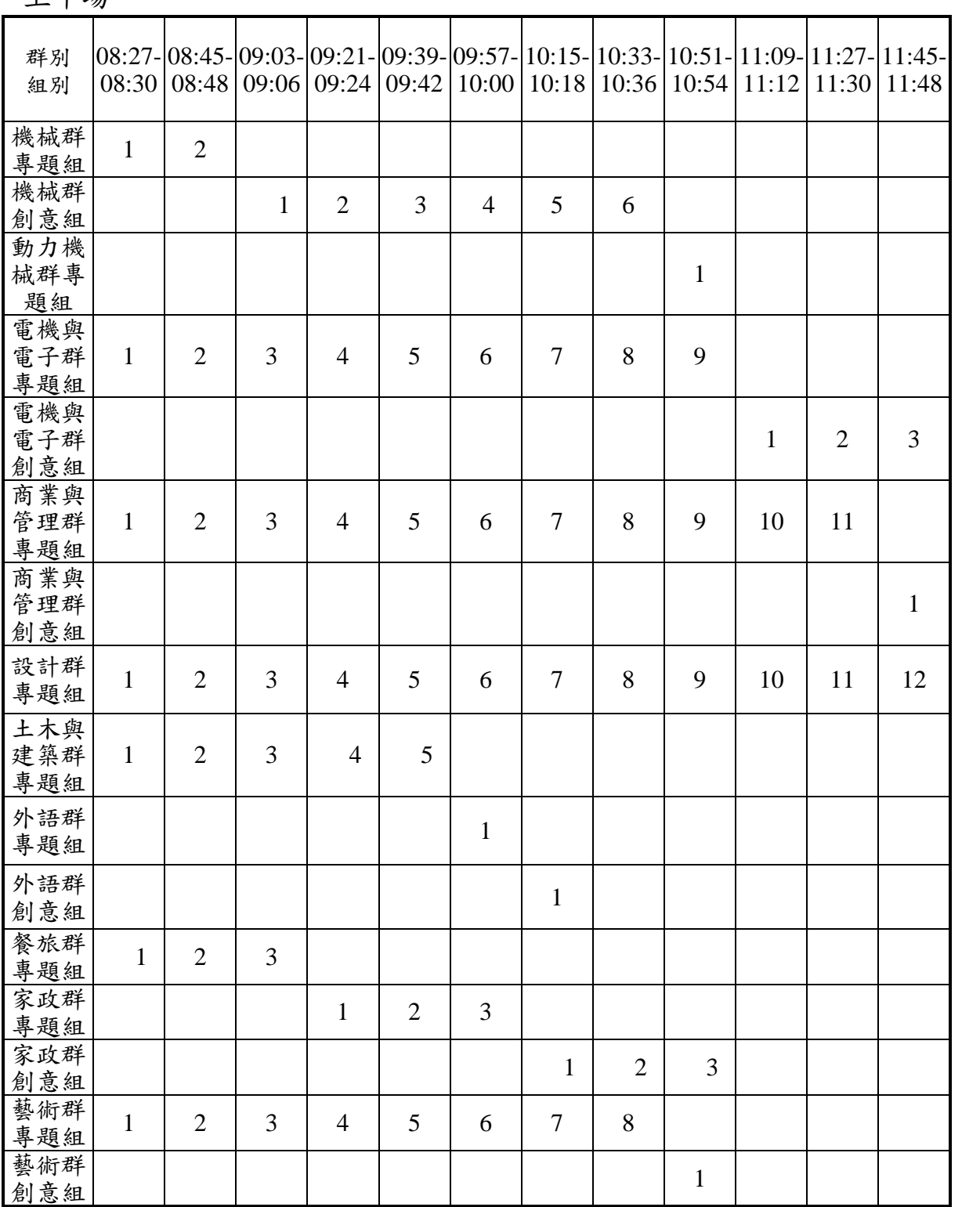

下午場

| 群別<br>組別          |    |    | 12:57- 13:15- 13:33- 13:51- 14:09- 14:27- 14:45- 15:03- 15:21- 15:39- 13:57- 16:15- <br>13:00   13:18   13:36   13:54   14:12   14:30   14:48   15:06   15:24   15:42   16:00   16:18 |    |    |    |    |    |                |   |  |
|-------------------|----|----|----------------------------------------------------------------------------------------------------|----|----|----|----|----|----------------|---|--|
| 商業與<br>管理群<br>創意組 | 2  | 3  | 4                                                                                                    |    |    |    |    |    |                |   |  |
| 設計群<br>專題組        | 13 | 14 | 15                                                                                                    | 16 | 17 | 18 | 19 | 20 |                |   |  |
| 設計群<br>創意組        |    |    |                                                                                                    |    |    |    |    |    | $\overline{2}$ | 3 |  |

二、評審流程

- (一)參賽學生競賽依報到時段進入視訊會議準備。當日報到前10分鐘與口試時 間,指導老師與參賽學生聯絡電話應保持暢通,以利聯絡緊急事項。
- (二)每件參賽作品解說及詢答時間至多15分鐘,各職群各組視訊評審時程如表3 <各職群評審時段參考表>。
- (三)每件參賽作品評審時,由評審助理開始計時後,參賽學生解說時間達6分鐘 時,評審助理第一次口頭提醒;達8分鐘時,第二次口頭提醒並停止解說。 評審委員將於參賽學生解說完畢後,開始進行詢答。
- (四) 競賽當日指導教師不得進入視訊評審會場,並嚴禁以任何方式指導學生, 如經勸導未改善,取消該組參賽資格。

### 表3 <各職群評審時段表>

#### 上午場

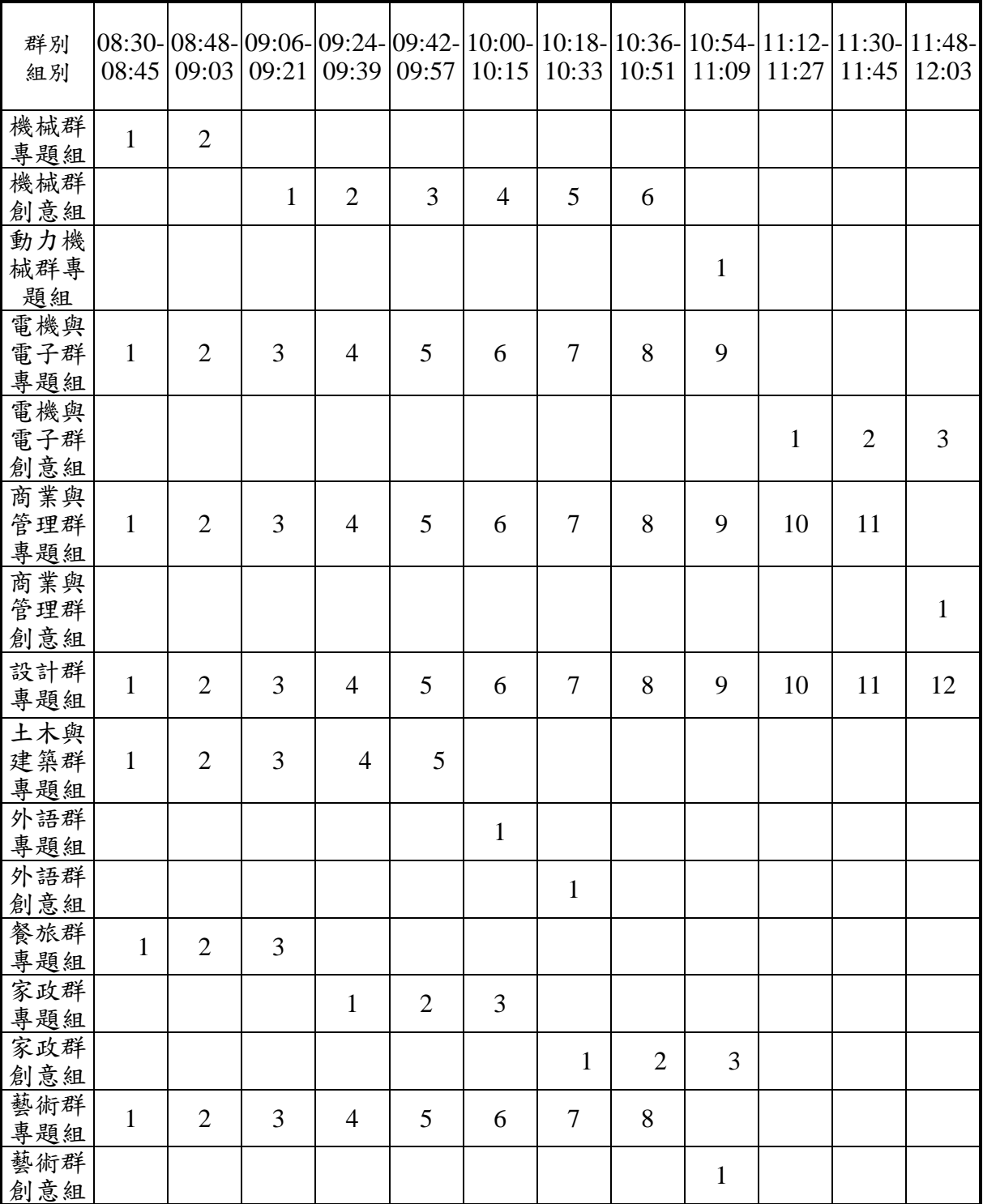

下午場

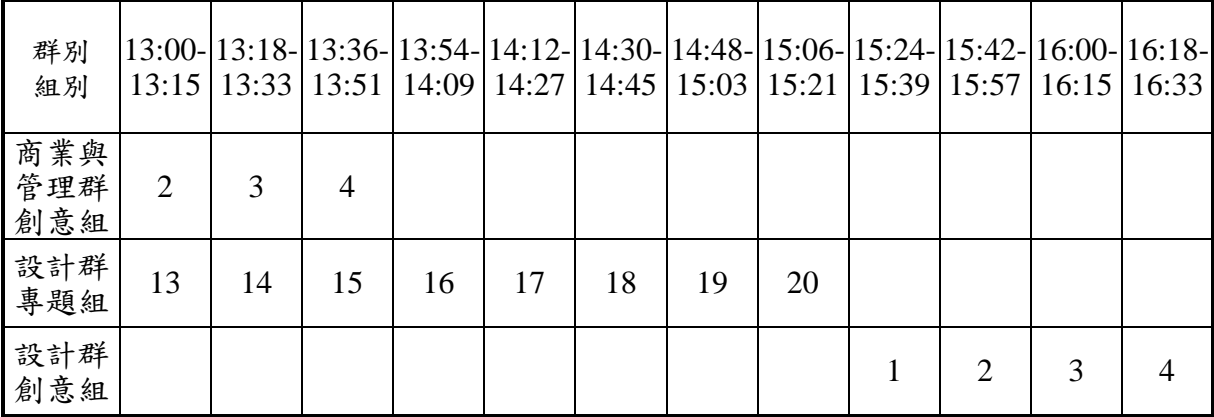

### 肆、公告得獎名單

- 一、得獎名單5月14日(星期二)於三重商工 [\(https://www.scvs.ntpc.edu.tw/\)](https://www.scvs.ntpc.edu.tw/)新北市專題 競賽公告得獎名單,獲獎作品之獎狀、學生禮卷、指導證明請各校於5月17日(星 期五)上午9:00至12:00時派人至三重商工圖 書館3樓簽領。(因得獎金額超過1000元, 故第一名及第二名得獎學生請附上身分證影本)
- 二、未獲獎學生之參賽證明將於競賽結束一週寄送參賽學校。

伍、本競賽規則如有未盡事宜,請注意承辦學校三重商工網站公告。